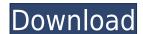

## **3herosoft DVD Creator Crack (April-2022)**

3herosoft DVD Creator Cracked 2022 Latest Version is a software application designed specifically for helping you create DVDs and burn DVD movies, as well as generate ISO or DVD folder from multiple video files. Clean feature lineup You are welcomed by an intuitive design that allows you to import clips by dragging and dropping them in the main window or browsing your computer. In addition, you may add the content of an entire folder. The tool reveals information about each video, such as name, resolution, resize method (you can choose between letterbox, pan and scan, and full screen). You may delete the selected clips from the list or clear the entire workspace, as well as arrange the order of files on the disc by moving them up or down. Create personalized DVDs The application offers support for a wide range of video formats, such as 3GP, AVI, DV, MP4, WMV, MPEG, DAT, VOB, and YUV. 3herosoft DVD Creator gives you the possibility to pick the drive, specify the name of the DVD, trim videos, and opt for DVD-5 or DVD-9 format. Furthermore, you are given the freedom to design DVD menus by choosing between several templates, adding background music (e.g. MP3, OGG, WAV, FLAC, WMA), importing a custom background image from your personal collection (PNG, BMP, JPG), and creating menu subtopics. You may also preview the menus in a dedicated window. Configuration settings At the end of the conversion task you can activate a shutdown, standby, or hibernation session, or close the utility. You can set the video format (NTSC or PAL), video aspect ratio, and quality (high, medium, or low). What's more, you are allowed to automatically add chapters at a certain number of minutes, set the burning speed, and pick the folder where temporary files are stored. 5.27 KB 6 Tools for Windows Media Player 3herosoft DVD movies, as well as generate ISO or DVD folder from multiple video files. Clean feature lineup You are welcomed by an intuitive design that allows you to import clips by dragging and dropping them in the main window or br

#### **3herosoft DVD Creator Crack With License Code**

KEYMACRO is a program designed to ease your work with macros and scripts, in particular, with simple text macros, but also with macros of more complex types (system, form,...) for any kind of software. Key features: • The tools are simple and intuitive • The program runs quickly and is portable • Macros may be set by activating, closing, or restarting the application • The user interface is very customizable • KeyMACRO stores macros and their settings in separate data files, and enables you to use them on several programs simultaneously Installation: To use KEYMACRO, you must have an installation file of any version of the free-for-download Microsoft Windows operating system. Features: KeyMACRO is one of the best software of its kind for writing macros and scripts. With KeyMACRO, you can create macros that will work with any software, from a simple text editor to a complex application. Writing macros in KeyMACRO has several very useful features: -Create a macro: You can select a simple macro template (the template is created by KeyMACRO), or you can define your own. -Set the macro: You can select to activate the macro (the macro will be cancelled), or to restart the macro (the macro will be automatically created again). -Choose the macro: You can use the "Choose macro from" feature to select an existing macro or a custom macro. -Fill the script: You can use the "Add string" feature to write a text string into the script. -Look at the script: The user interface for writing a script is very rich. KeyMACRO is the perfect software for: -Anyone who likes to have a reliable, efficient and handy tool for creating macros and scripts -Users who want to learn the basics of macro programming -Anyone who wants to create macros for their programs -Anyone who needs a software that can be used for writing macros. KeyMACRO is available for download: KEYMACRO Q: What's this insect from South 2edc1e01e8

### **3herosoft DVD Creator Crack+ With License Code**

3herosoft DVD Creator is a software application designed specifically for helping you create DVDs and burn DVD movies, as well as generate ISO or DVD folder from multiple video files. The tool offers several built-in video editing functions that allow you to trim a video in the length of minutes, seconds, frames, or even seconds per frame. Additionally, you may freeze the screen, adjust the brightness, contrast, and colors, or add and combine effects to your video. Burn your own DVDs There are a few wizards for you to choose from, which allow you to import clips, create a DVD structure, select a disc layout, and add custom background. You are offered the possibility to convert and play your source video files (AVI, MPEG, MP4, WAV, WMV, DAT, MPG, or AVI). The application offers several support for various video formats, such as 3GP, AVI, DV, MP4, WMV, MPEG, DAT, VOB, and YUV. The final option is to change the video quality and choose between NTSC and PAL. Configure the output options 3herosoft DVD Creator lets you customize the finished DVD, such as set the output format (Video CD or DVD) or video encoding (VDI or DVD-9), output drive, save on your hard drive or burn on a CD-R or DVD-R, pick the files to be included in the created DVD, and include subtitles and chapters. Bottom line The editing and burning tools included in 3herosoft DVD Creator allow you to customize the final results to your liking. Description: Easy DVD Maker is a simple tool designed to make DVD video discs from your digital photos. It has all the features you need to make a DVD burning to DVD including DVD-9. You can also merge multiple photos into one single picture. Burn your own DVD Easy DVD Maker lets you pick the type of digital photos and videos. It can convert the video to your preferred format, including MPEG, AVI, MPEG

https://joyme.io/tincguzheki
https://techplanet.today/post/crack-full-movavi-video-suite-1720-crack-full-crack-full-snow
https://techplanet.today/post/ptc-mathcad-15-m010-multilingual-silent-installation-top
https://techplanet.today/post/los-pitufos-la-serie-completa-top
https://tealfeed.com/typing-tutor-6-free-download-full-x5btz

#### What's New In?

iSkysoft DVD Tools Lite is a software program developed by iSkysoft Software. The main program executable is dvd.exe. The setup package is about 5.38 MB (5,514,816 bytes) when donwloaded. A majority of the PCs this is running on, including Windows 10, Windows 8 (SP1, Windows 7, Vista), Windows Server 2008, R2, Windows Server 2008, Windows Server 2003, Windows XP with SP2, Windows 2000, Windows ME, Windows ME, Windows NT 4.0, 8, 98, 95, OS/2 and more are 32-bit. Program details URL: www.isyssoft.com Installation folder: C:\Program Files\iSkysoft\DVD Tools Lite\ Uninstaller: MsiExec.exe /I\{21A6A734-3C50-46C5-A20B-D3CA71F5BF98\} (The Windows Installer is used for the installation, maintenance, and removal.) the reef are located within the State of Washington. The Washington Legislature and the Governor of Washington have not passed any laws or regulations which give the Corps of Engineers the authority to veto any permit issued by the Washington State Department of Fisheries. The Corps of Engineers has no statutory authority to veto any action of the State of Washington which affects the protection, propagation, or destruction of fish or wildlife. 33 C.F.R. Sec. 320.4(a)(1) 2 5 U.S.C. Sec. 706(2)(A) reads in pertinent part: The reviewing court shall... hold unlawful and set aside agency action, findings, and conclusions found to be-- (A) arbitrary, capricious, an abuse of discretion, or otherwise not in accordance with law. Section 706(2)(A) is the basis for most administrative law actions. Citizens to Preserve Overton Park, Inc. v. Volpe, 401 U.S. 402, 91 S.Ct. 814, 28 L.Ed.2d 136 (1971). 3 5 U.S.C. Sec. 706(2)(C) provides: The reviewing court shall-- (C) hold unlawful and set aside agency action, findings, and conclusions found to be-- (i) arbitrary, capricious, an abuse of discretion, or otherwise not in accordance with law; ... 4 In this case the Washington Department of Fisheries did not merely promulgate rules inconsistent with the federal permits. The Washington Department of Fisheries and had been in effe

# **System Requirements:**

Minimum: OS: Windows XP, Windows 7, Windows 8.1, Windows 10 Processor: Intel Core 2 Duo or faster Memory: 2 GB Graphics: 128 MB ATI Radeon X1600 or better, 256 MB NVIDIA GeForce 8600 or better, and 1GB GeForce GTX 460 or better DirectX: Version 9.0 Hard Drive: 1 GB Software: SAP BusinessObjects BI 4.0, compatible with R3 (32bit) Additional Notes: 32-bit version of SAP BusinessObjects BI

## Related links:

https://citywharf.cn/nicera-screen-capture-crack-download-mac-win-latest/http://357wod.com/wp-content/uploads/2022/12/Arch-Bridges-Windows-7-Theme.pdfhttps://katrinsteck.de/wp-content/uploads/lisjeni.pdfhttps://thxp2p.com/wp-content/uploads/2022/12/worsfinb.pdfhttp://hilltopimpex.com/wp-content/uploads/2022/12/Portable-QuiEdit-MacWin-Latest-2022.pdf

http://www.loveofgothic.com/wp-content/uploads/2022/12/talkpla.pdf
https://wailus.co/wp-content/uploads/2022/12/deljua.pdf
https://www.mgbappraisals.com/wp-content/uploads/2022/12/daviika.pdf
https://aglgamelab.com/wp-content/uploads/2022/12/Visual\_Paradigm\_Standard\_Edition.pdf